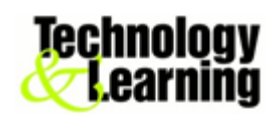

## **How to enter the reflective service/learning hours in Moodle?**

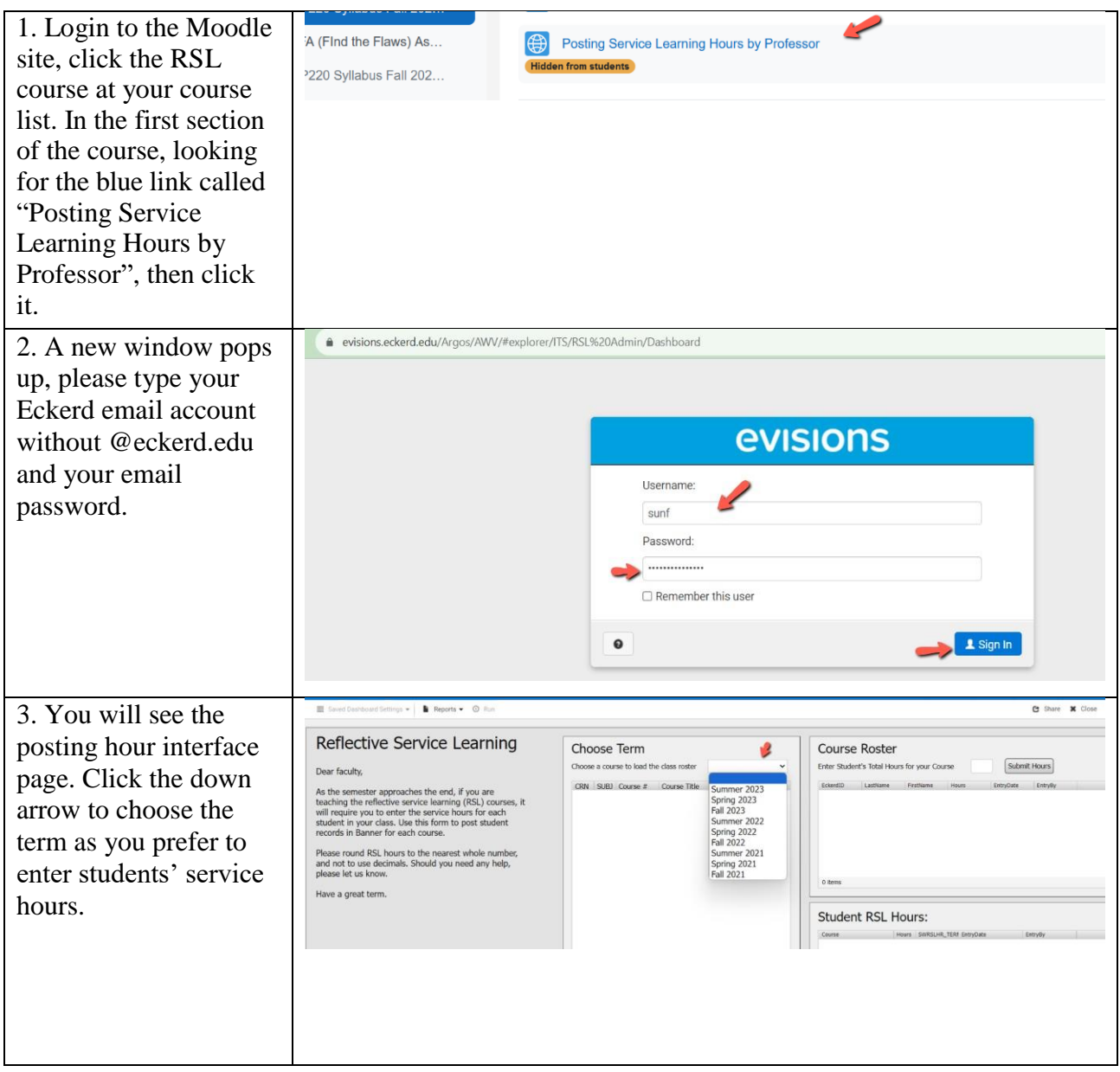

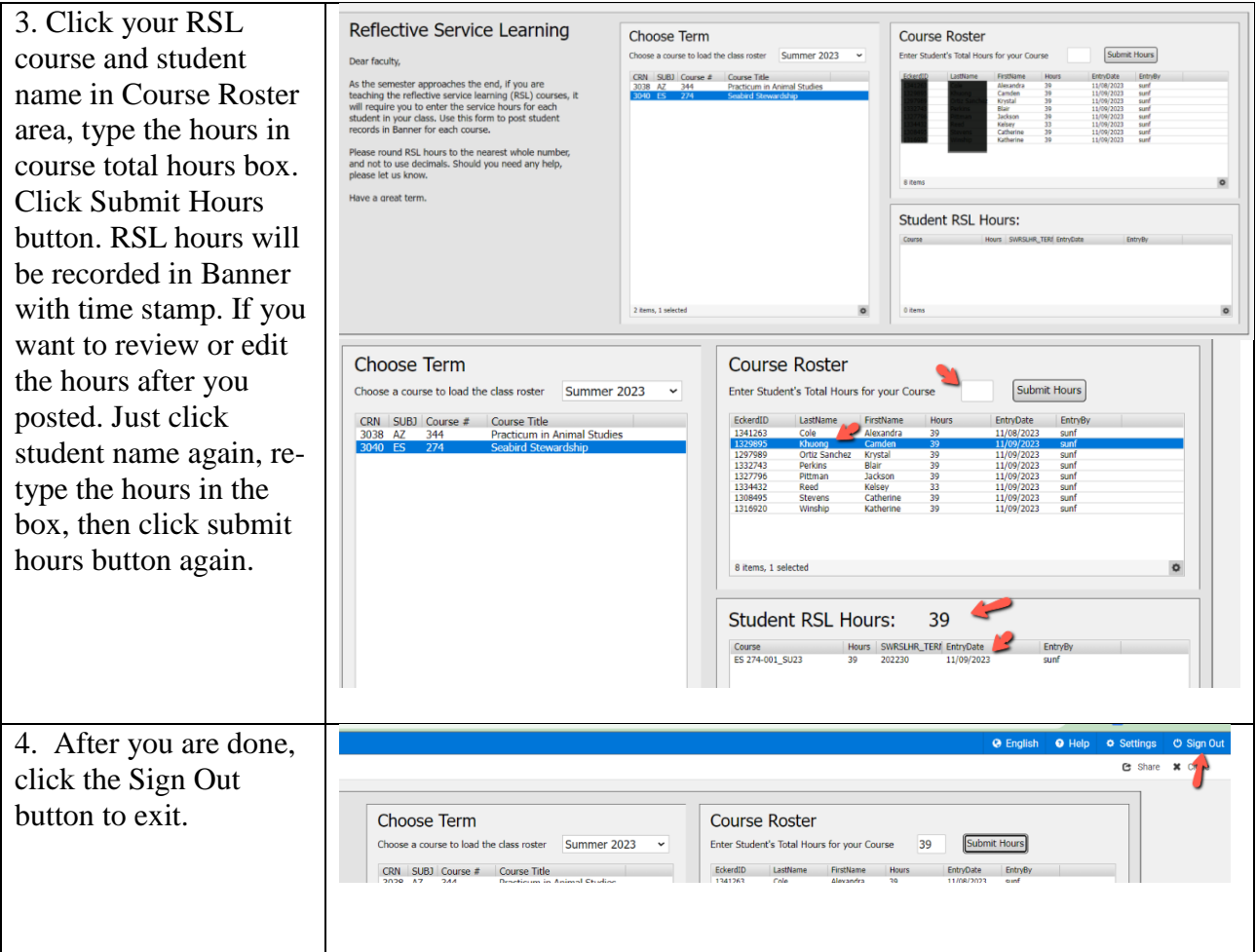

Any question, call Sun at 7620 or email sunf@eckerd.edu.